# **Complete List of QuickBooks 2012 for Mac Reports**

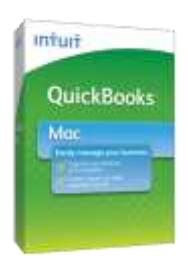

Take better control of the money coming in and going out of your business. **QuickBooks 2012 for Mac** has the robust, easy-to-use tools, reports, and business features your business needs. It's the best selling financial management software for Mac small businesses.

QuickBooks 2012 for Mac comes with over 100 standard reports and graphs and the ability for you to customize and build your own reports. You can even export your data to Microsoft® Excel or Apple® Numbers to conduct your own specific financial analyses. Use the CoverFlow-like Report Center to quickly find, mark favorites and customize the report you want.

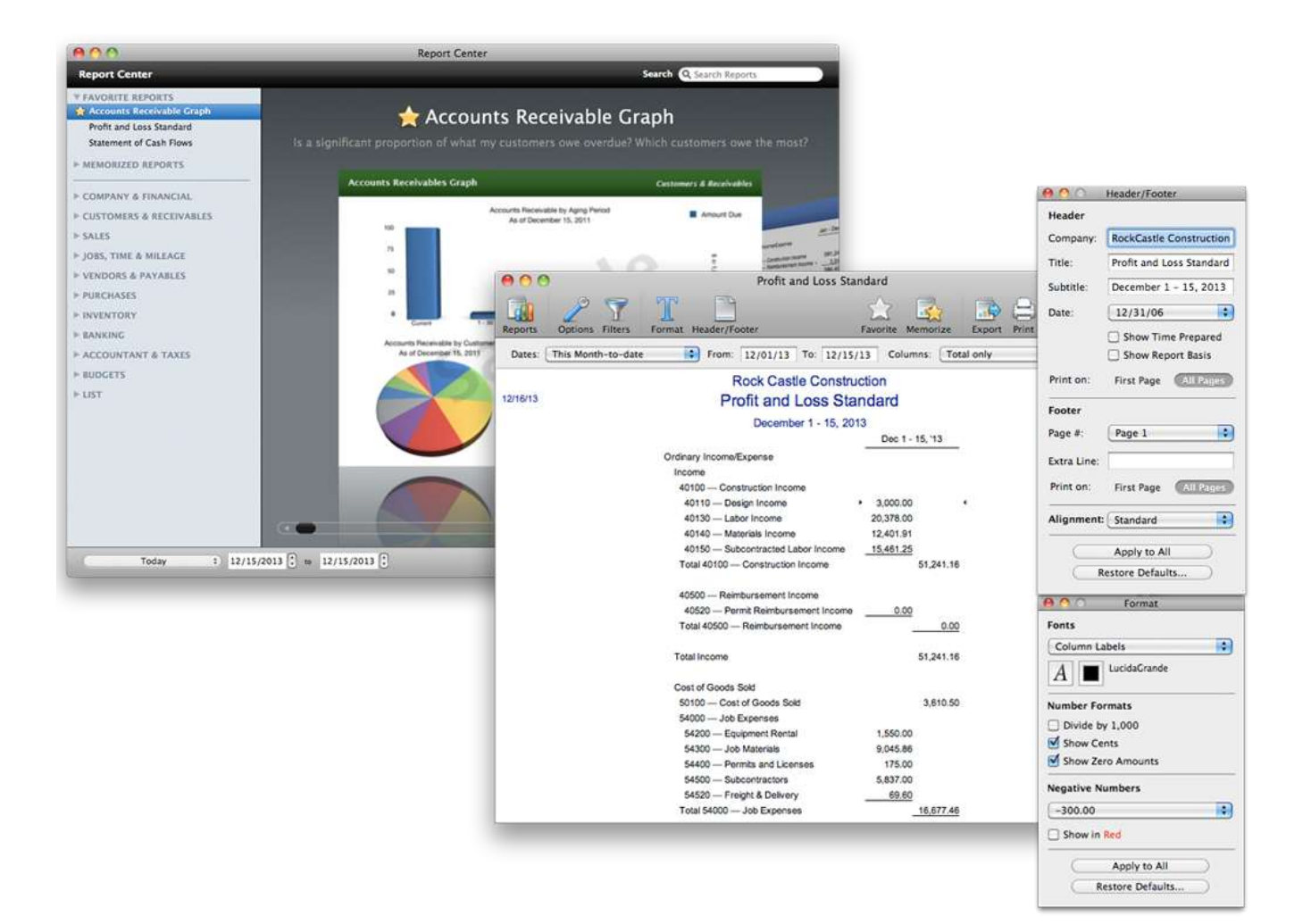

# **Intuit**

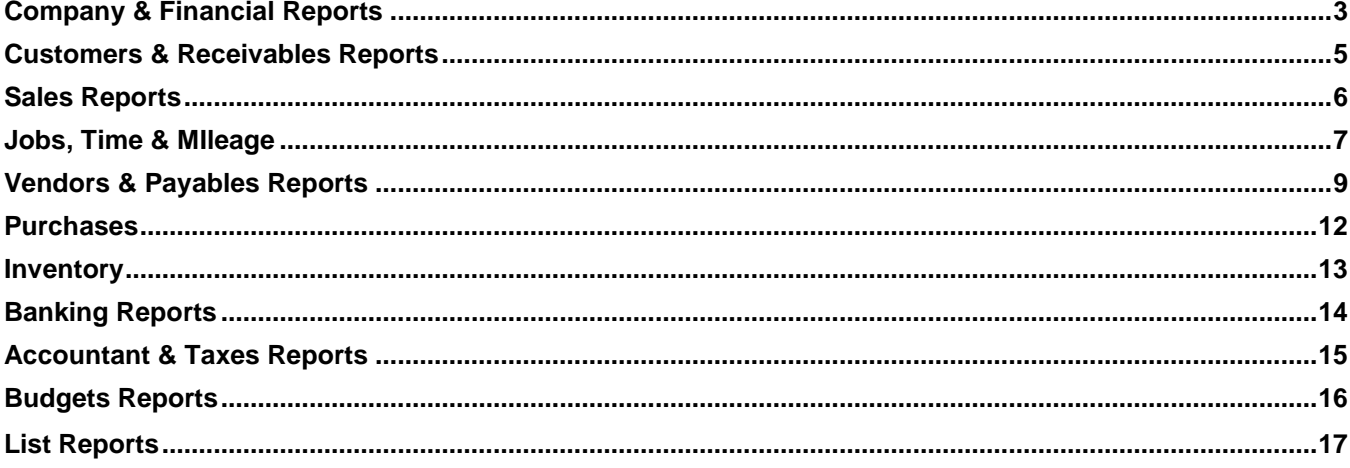

# <span id="page-2-0"></span>*Company & Financial Reports*

*Find out how well your company is doing financially.*

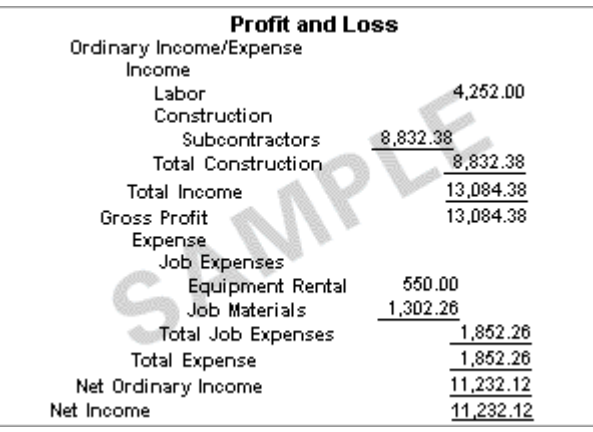

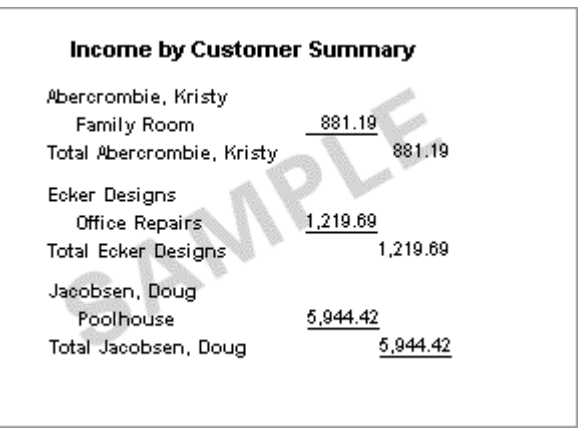

 *Example 1: Profit & Loss Standard Example 2: Income by Customer Summary*

#### **Profit & Loss**

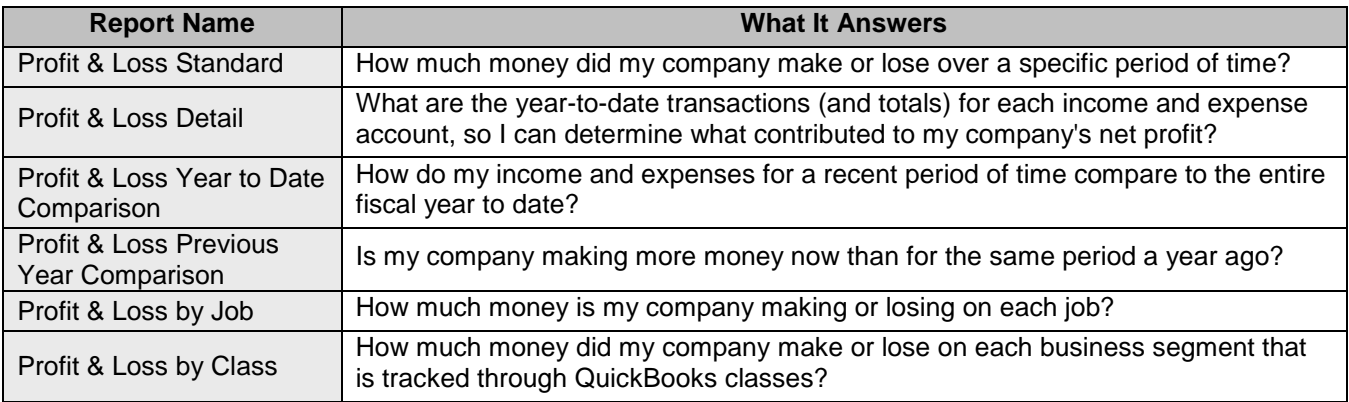

 $\overline{\phantom{a}}$ 

#### **Income & Expenses**

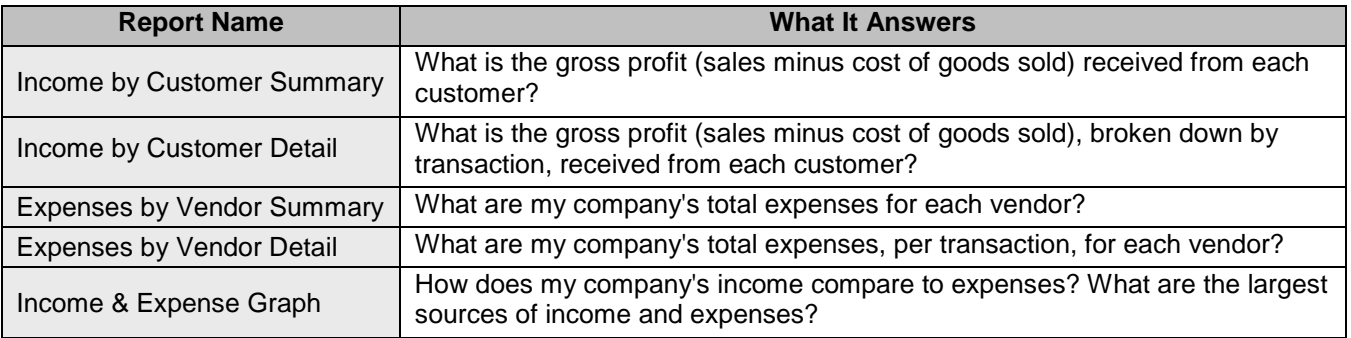

**Intuit** 

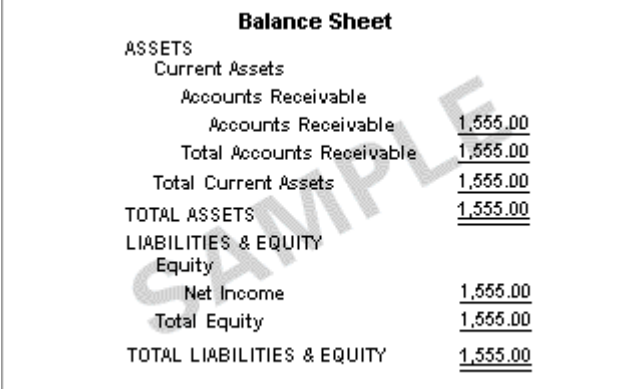

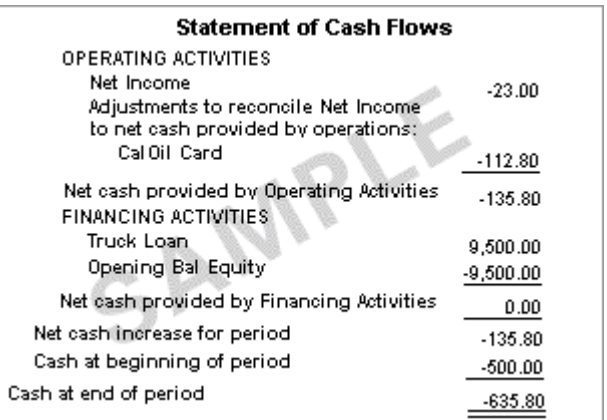

 *Example 3: Balance Sheet Standard Example 4: Statement of Cash Flows*

#### **Balance Sheet & Net Worth**

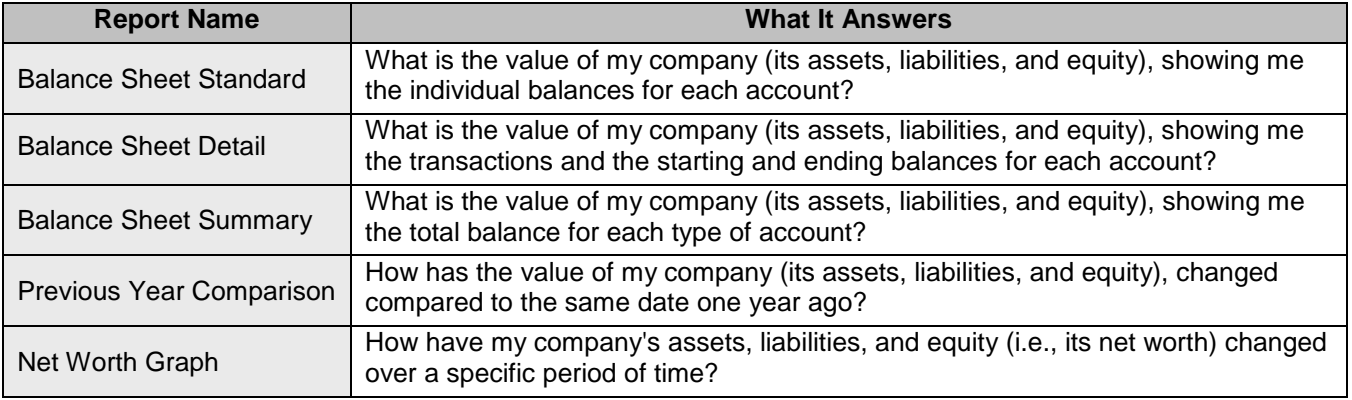

 $\overline{\phantom{a}}$ 

### **Cash Flow**

<span id="page-3-0"></span>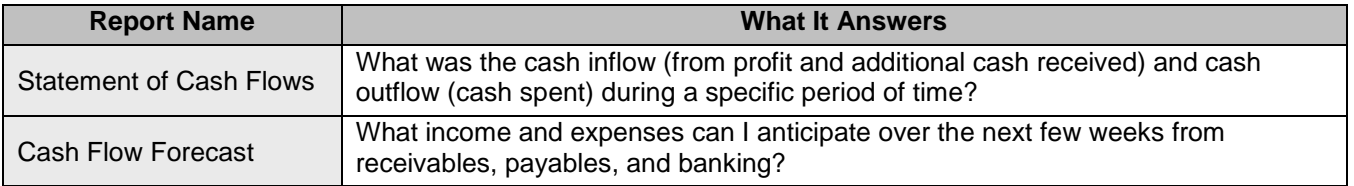

# *Customers & Receivables Reports*

*Find out how much money your customers owe and when it is due.*

| A/R Aging Summary            |         |           |          |          |  |  |  |
|------------------------------|---------|-----------|----------|----------|--|--|--|
|                              | Current | 1 - 30    | > 30     | TOTAL    |  |  |  |
| Cook, Brian                  |         |           |          |          |  |  |  |
| 2nd story                    | 488.30  | 0.00      | 0.00     | 488.30   |  |  |  |
| Kitchen                      | 5.95    | 0.00      | 700.00   | 705.95   |  |  |  |
| Total Cook, Brian            | 494.25  | 0.00      | 700.00   | 1,194.25 |  |  |  |
| Pretell Estates              |         |           |          |          |  |  |  |
| 155 Wilks Bludii             | 5.65    | -361.00   | 990.00   | 634.65   |  |  |  |
| <b>Total Pretell Estates</b> | 5.65    | $-361.00$ | 990.00   | 634.65   |  |  |  |
|                              |         |           |          |          |  |  |  |
| TOTAL                        | 499.90  | $-361.00$ | 1,690.00 | 1,828.90 |  |  |  |
|                              |         |           |          |          |  |  |  |
|                              |         |           |          |          |  |  |  |

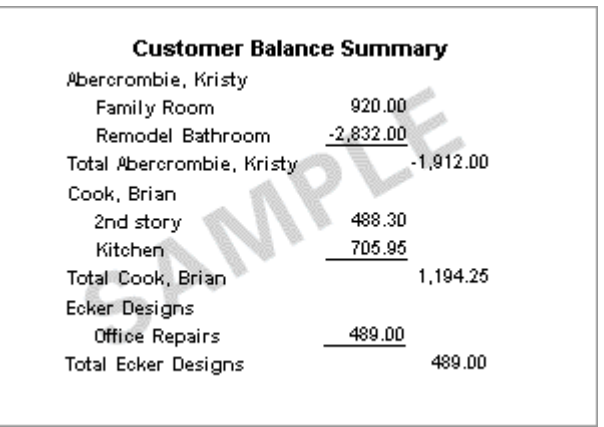

 *Example 4: A/R Aging Summary Example 5: Customer Balance Summary*

#### **A/R Aging**

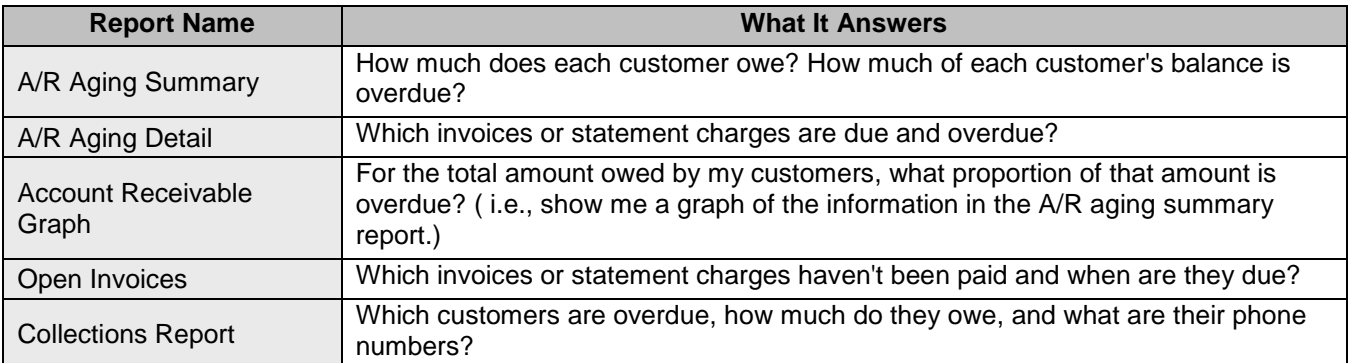

#### **Customer Balance**

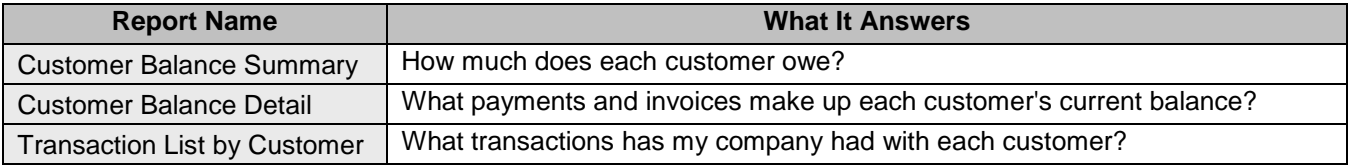

# <span id="page-5-0"></span>*Sales Reports*

*Find sales information related to customers, items, sales reps, pending sales, and sales orders.*

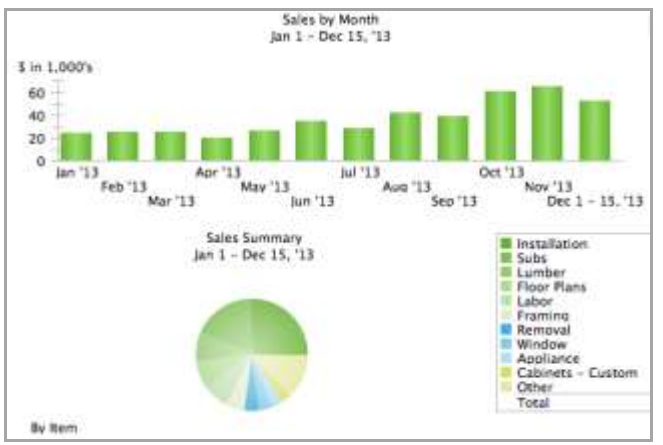

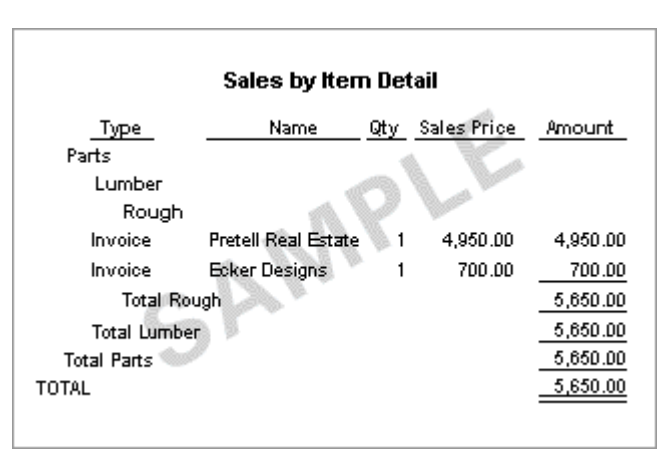

 *Example 7: Sales Graph Example 8: Sales by Item Detail*

#### **Sales by Customer**

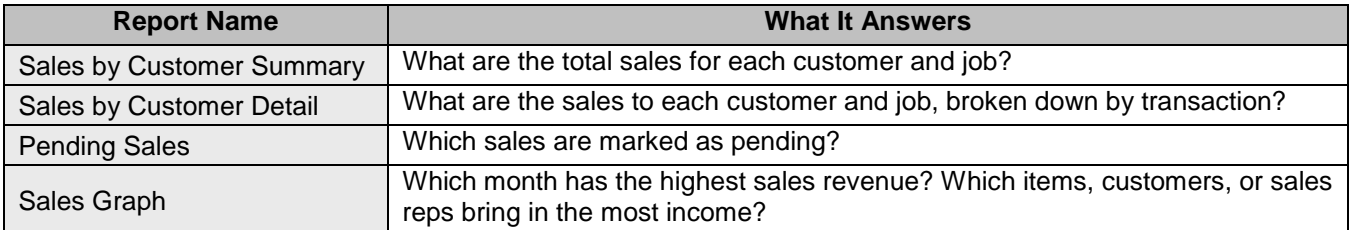

#### **Sales by Item**

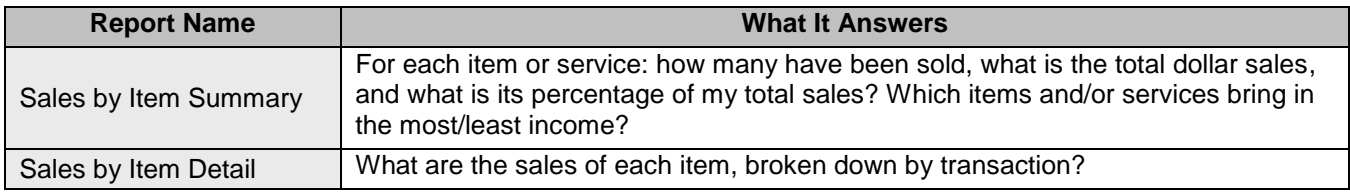

#### **Sales by Rep**

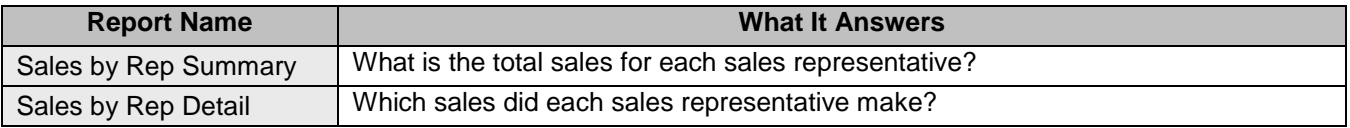

# <span id="page-6-0"></span>*Jobs, Time & Mileage Reports*

*Find out how well your company is doing at estimating jobs, how much time is spent, and profitability of each job.*

| 15.985.89                   | 15.308.00 | ⊧677.89  |
|-----------------------------|-----------|----------|
|                             |           |          |
| 3,885.00<br>Change Order #1 | 4,175.50  | 290.50   |
| 2,505.80                    | 5,998.00  | 3,492.20 |
| 6,390.80                    | 10.173.50 | 3,782.70 |
|                             |           |          |
| 22,376.69                   | 25,481.50 | 3,104.81 |
| 22,376.69                   | 25,481.50 | 3,104.81 |
|                             |           |          |

| Job Estimates vs. Actuals Summary |                    |                   |                                                               |                              |               |                                      |  |
|-----------------------------------|--------------------|-------------------|---------------------------------------------------------------|------------------------------|---------------|--------------------------------------|--|
|                                   |                    |                   | Est. Cost Act. Cost (\$) Diff. Est. Rev. Act. Rev. (\$) Diff. |                              |               |                                      |  |
| Aber, Kris                        |                    |                   |                                                               |                              |               |                                      |  |
| Kitchen                           | 4.505.00           | 0.00              | $-4.505.00$                                                   |                              | 4,792.00 0.00 | $-4.792.00$                          |  |
| <b>Bathroom</b>                   |                    | 6,425.00 2,647.23 |                                                               |                              |               | -3,777,77 7,409.503,917.50 -3,492.00 |  |
| Total Aber                        | 10,930.00 2,647.23 |                   |                                                               | -8,282,77 12,201.50 3,917.50 |               | $-8.284.00$                          |  |
| Ecker Des                         |                    |                   |                                                               |                              |               |                                      |  |
| Office Rep 6,370,00               |                    | 450.00            | -4,920.00 5,757.50 489.00 -5,268.50                           |                              |               |                                      |  |
| Total Ecker D                     | 5,370.00           | 450.00            |                                                               | $-4.920.00 \quad 5.757.50$   |               | 489.00 -5,268.50                     |  |
| TOTAL                             |                    |                   | 16,300.00 3,097.23-13,202.77 17,959.00 4,406.50-13,552.50     |                              |               |                                      |  |
|                                   |                    |                   |                                                               |                              |               |                                      |  |
|                                   |                    |                   |                                                               |                              |               |                                      |  |

 *Example 9: Job Profitability Summary Example 10: Job Estimates vs. Actuals Summary*

#### **Jobs & Profitability**

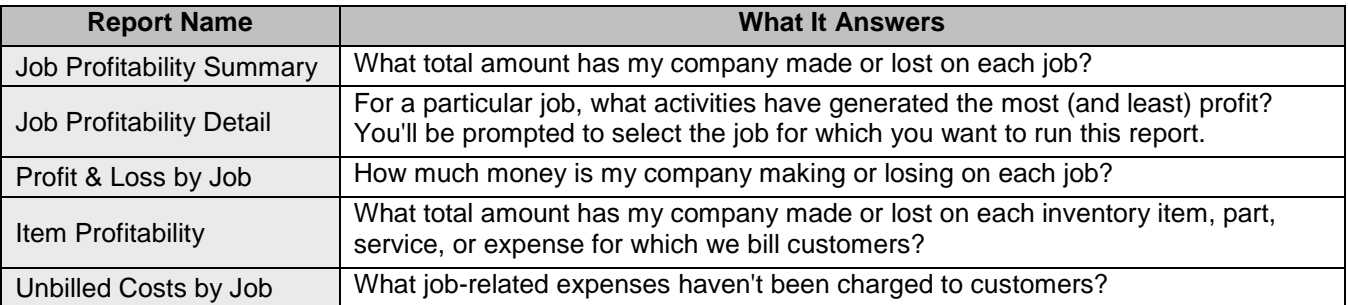

 $\overline{\phantom{a}}$ 

#### **Job Estimates**

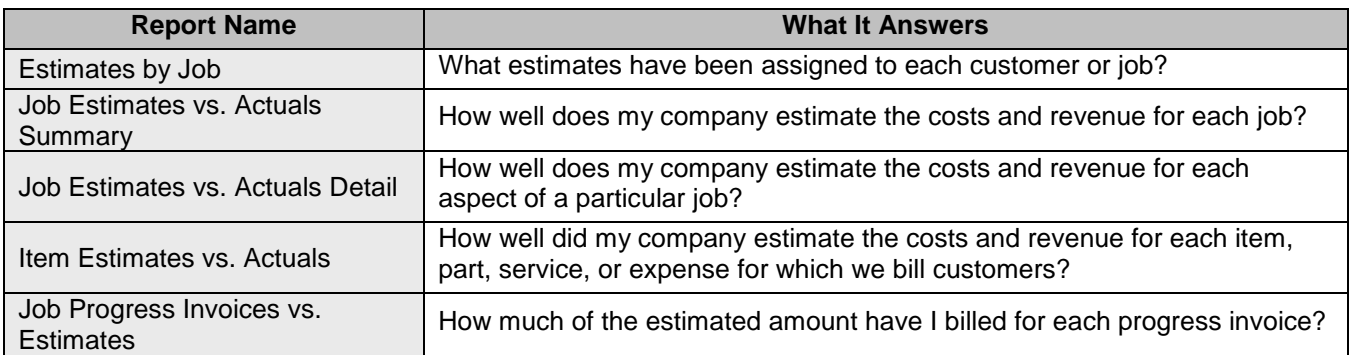

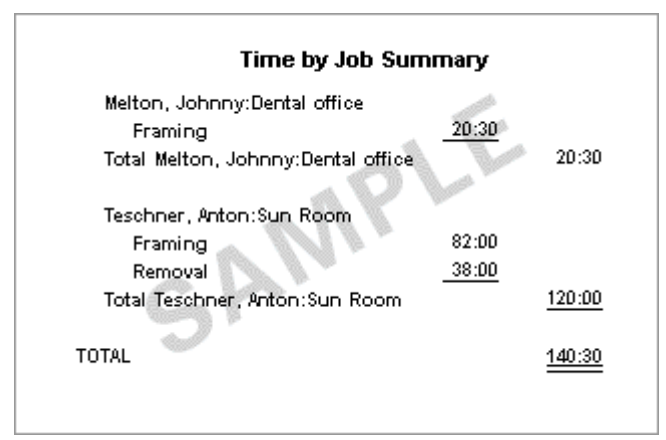

 *Example 11: Time by Job Summary Example 12: Mileage by Job Summary*

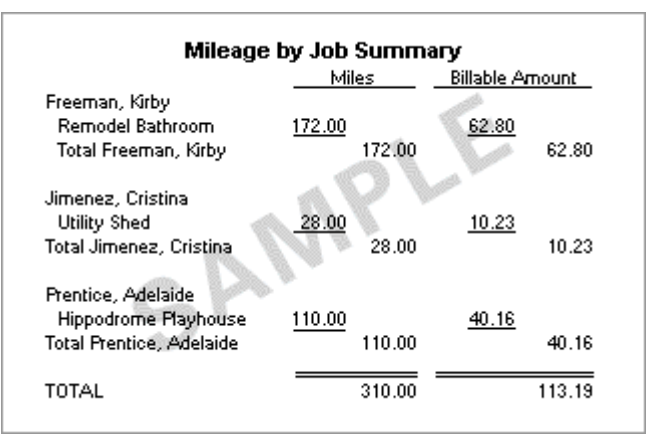

#### **Time**

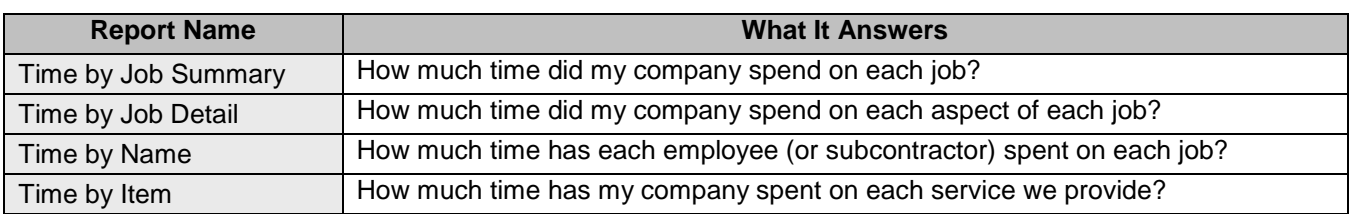

#### **Mileage**

<span id="page-7-0"></span>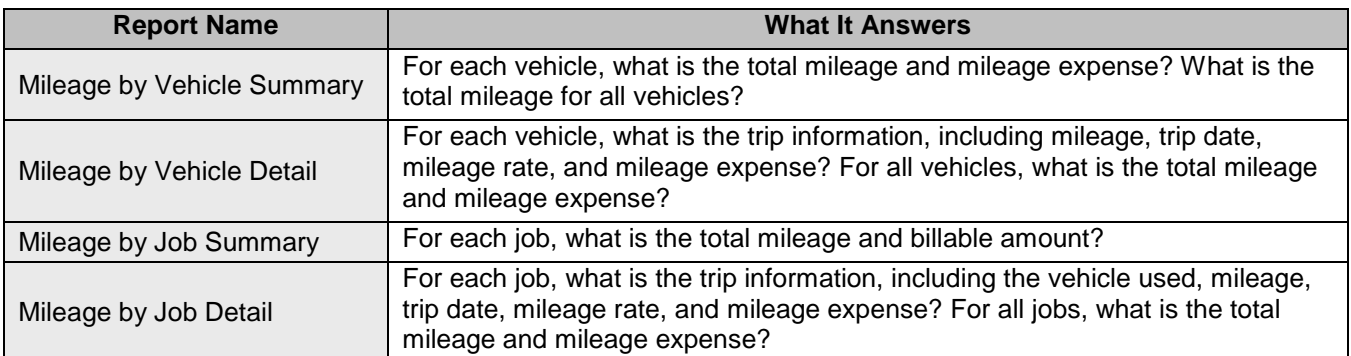

# *Vendors & Payables Reports*

*Find out how much money your company owes and how much of it is overdue.*

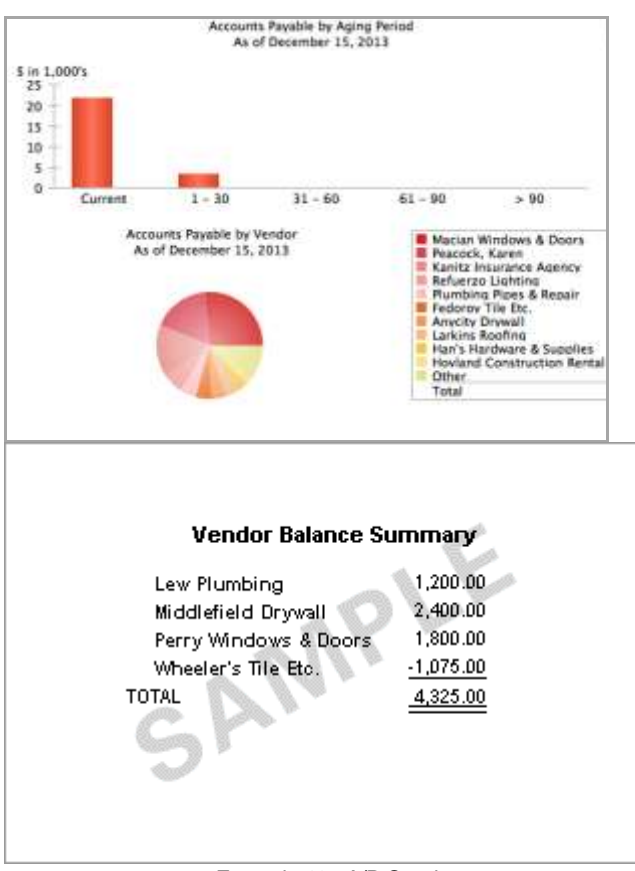

 *Example 13: A/P Graph Example 14: Vendor Balance Summary*

#### **A/P Aging**

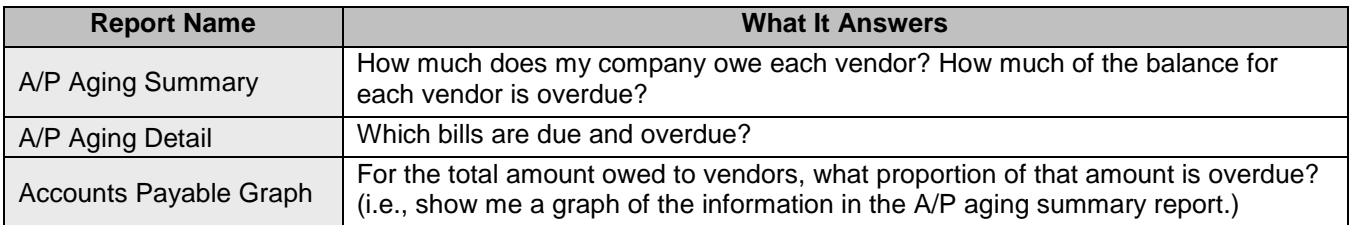

#### **Vendor Balances**

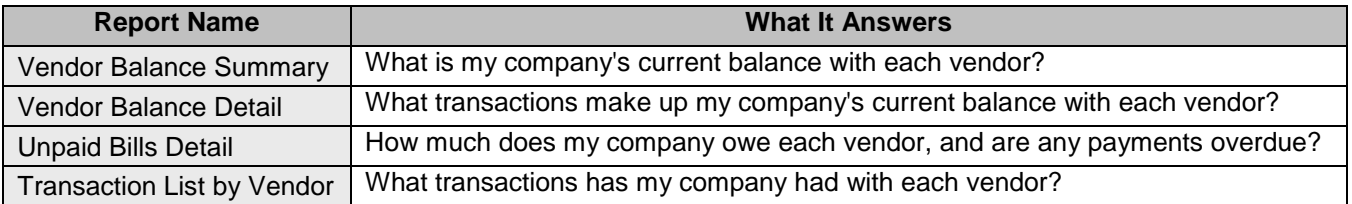

# **Intuit**

#### **1099**

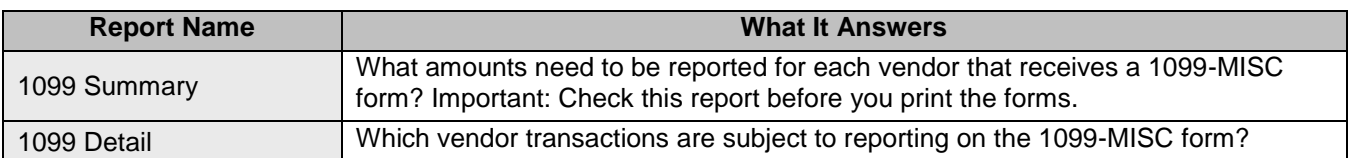

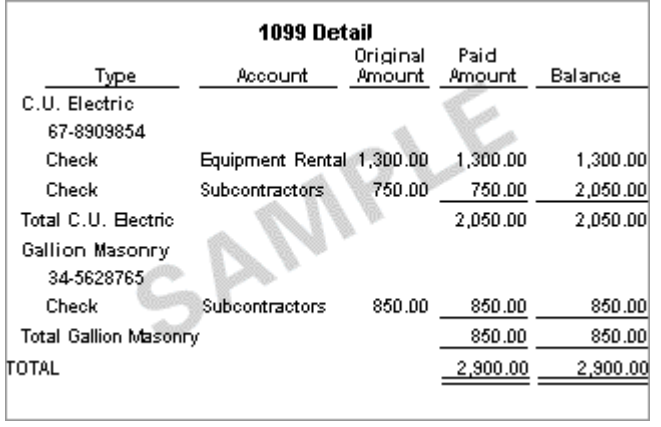

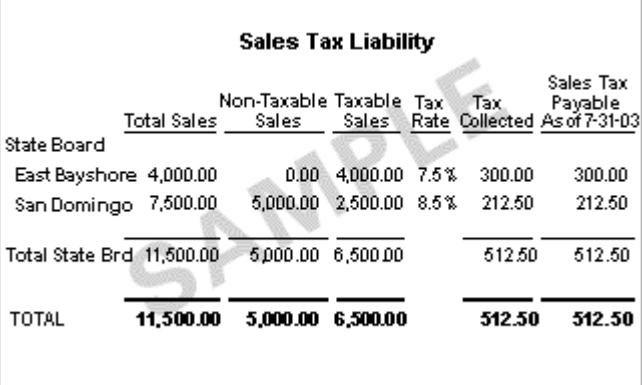

**Example 15: 1099 Detail Contract 20: Example 16: Sales Tax Liability** 

#### **Sales Tax**

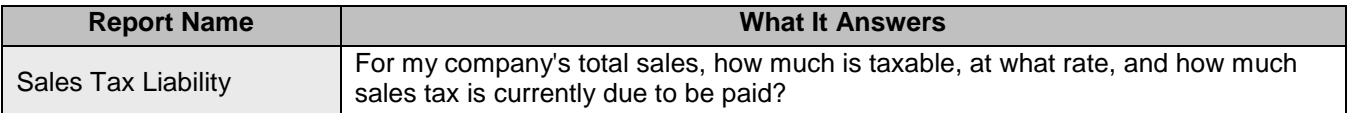

### <span id="page-11-0"></span>*Purchases Reports*

*Find information about purchases and open purchase orders.*

| Purchases by Vendor Detail                                |               |        |                  |                  |  |  |  |
|-----------------------------------------------------------|---------------|--------|------------------|------------------|--|--|--|
| Type                                                      | ltem.         | Qty    | Price            | Balance          |  |  |  |
| City of Middlefield<br>Check<br>Total City of Middlefield | Permit        |        | 175.00           | 175.00<br>175.00 |  |  |  |
| Keswick Insulation.<br>Check<br>Total Keswick Insulation  |               | 250.00 | 250.00<br>250.00 |                  |  |  |  |
| Middlefield Drywall                                       |               |        |                  |                  |  |  |  |
| Bill                                                      | Subcontractor |        | 450.00           | 450.00           |  |  |  |
| Bill                                                      | Subcontractor |        | 750.00           | 1,200.00         |  |  |  |
| Total Middlefield Drywall                                 |               |        | 1,200.00         |                  |  |  |  |
| TOTAL                                                     |               |        |                  | 1,625.00         |  |  |  |

**Example 17: Purchases by Vendor Detail Example 18: Open Purchase Orders** 

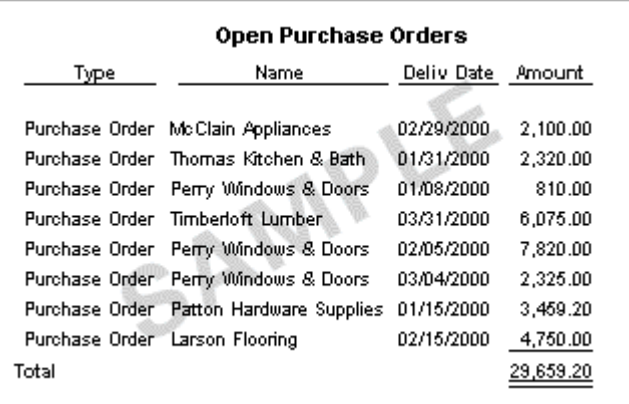

#### **Purchases by Vendor**

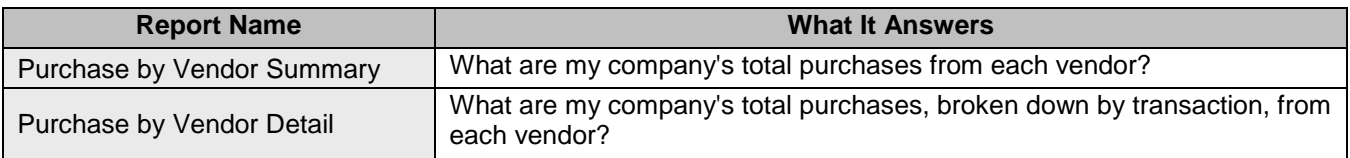

 $\overline{\phantom{a}}$ 

#### **Purchases by Item**

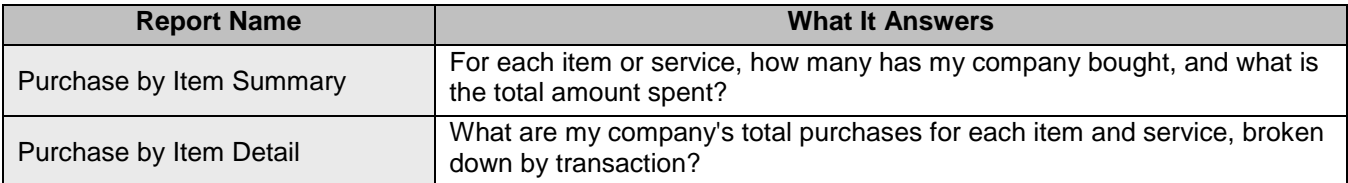

#### **Open Purchase Orders**

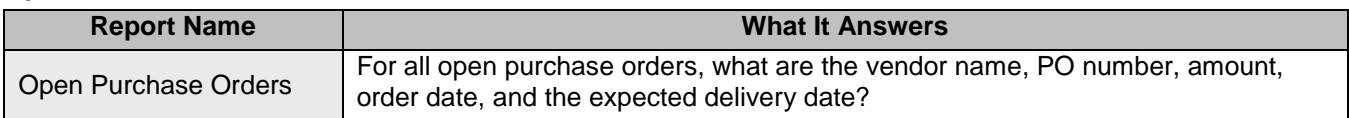

# <span id="page-12-0"></span>*Inventory Reports*

*Find info about inventory value, stock status, and pending builds, including a worksheet for checking inventory.*

|             | Inventory Valuation Summary |            |          |       |       |          |                                                     |  |
|-------------|-----------------------------|------------|----------|-------|-------|----------|-----------------------------------------------------|--|
|             | 0n.<br>Hand                 | Avg        | Asset    | % of  |       | Retail   | % of<br>Cost Value Tot Asset Price Value Tot Retail |  |
| Cabinets    |                             |            |          |       |       |          |                                                     |  |
| Pulls       | $-32$                       | ٥          | ٥        | 0%    | o     | Û        | 0.OX                                                |  |
| Light Pine: |                             | $-1$ 1,500 | $-1,500$ | 100%  | 1,799 | $-1.799$ | 88.3%                                               |  |
| Cabinets    | -17                         | ۵          | o        | ٥x    | 14    | $-238$   | 11.7%                                               |  |
| Total Cab   | -50                         |            | $-1,500$ | 100 % |       | $-2,037$ | 100.0%                                              |  |
| TOTAL       | $-50$                       |            | $-1,500$ | 100%  |       | $-2,037$ | 100.0%                                              |  |
|             |                             |            |          |       |       |          |                                                     |  |
|             |                             |            |          |       |       |          |                                                     |  |
|             |                             |            |          |       |       |          |                                                     |  |
|             |                             |            |          |       |       |          |                                                     |  |

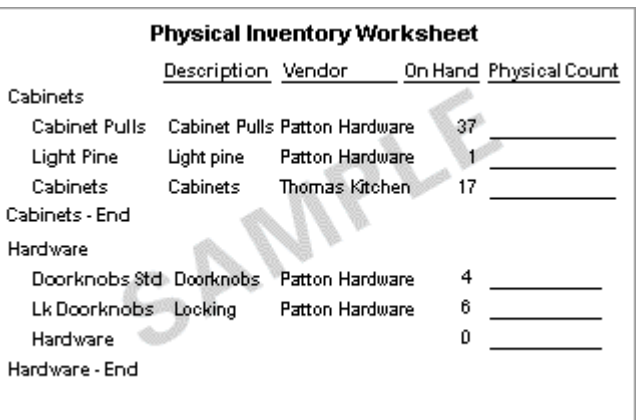

 *Example 19: Inventory Valuation Summary Example 20: Physical Inventory Worksheet*

#### **Inventory Valuation**

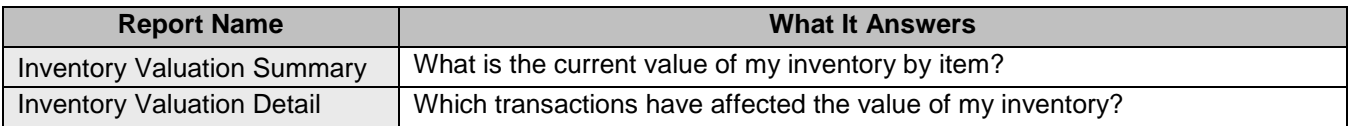

 $\overline{\phantom{a}}$ 

#### **Inventory Stock Status**

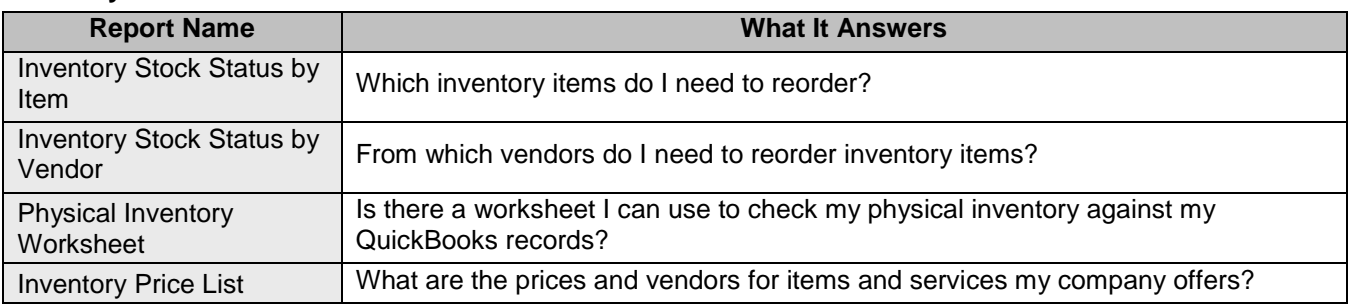

### <span id="page-13-0"></span>*Banking Reports*

*Find information about your banking transactions.*

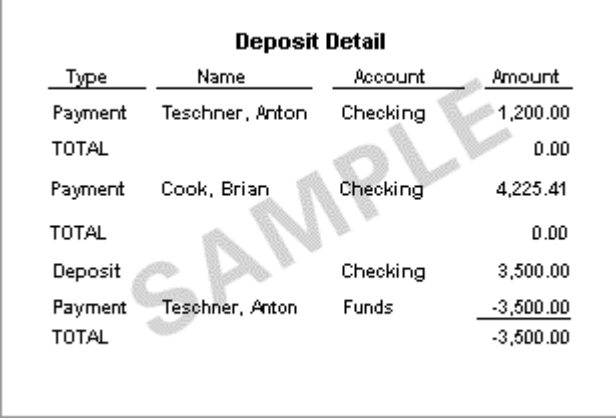

 *Example 25: Deposit Detail Example 26: Check Detail*

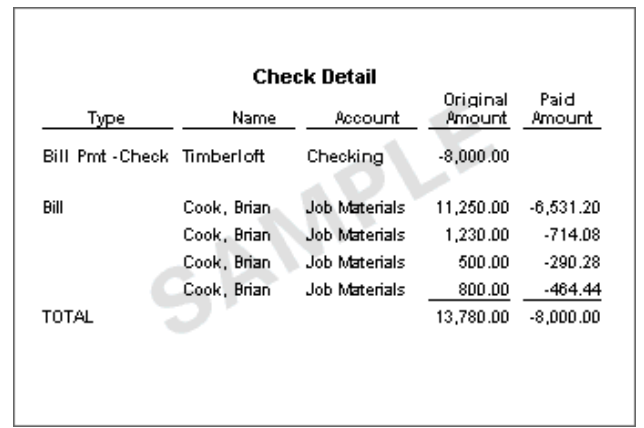

#### **Banking**

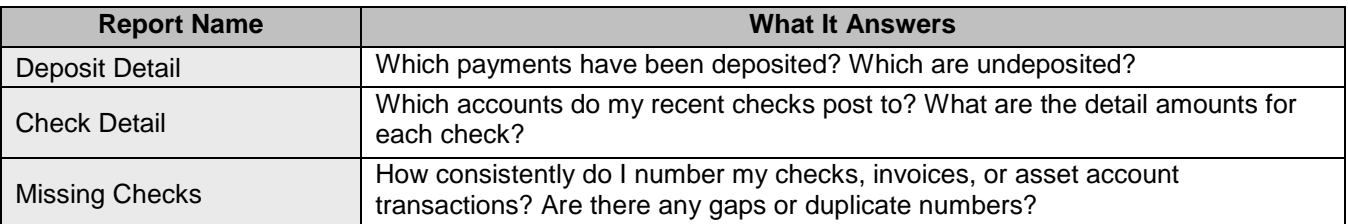

 $\overline{\phantom{a}}$ 

# <span id="page-14-0"></span>*Accountant & Taxes Reports*

*Find information related to accounting activities and income tax preparation.*

| General Ledger                   |                |             |           |  |  |  |  |
|----------------------------------|----------------|-------------|-----------|--|--|--|--|
| Type                             | Name           | Amount.     | Balance   |  |  |  |  |
| Checking                         |                |             | 3.487.20  |  |  |  |  |
| Check                            | Sergeant Ins   | $-675.00$   | 2.812.20  |  |  |  |  |
| Deposit                          |                | 3,500.00    | 6,312.20  |  |  |  |  |
| <b>Total Checking</b>            |                | 2,825.00    | 6,312.20  |  |  |  |  |
| Accounts Receivable              |                |             | 21,189.59 |  |  |  |  |
| Payment                          | Jacobsen, Doug | $-2,000.00$ | 19,189.59 |  |  |  |  |
| Invoice                          | Cook, Brian    | 220.00      | 19,409.59 |  |  |  |  |
| <b>Total Accounts Receivable</b> | $-1.780.00$    | 19,409.59   |           |  |  |  |  |
|                                  |                |             |           |  |  |  |  |
|                                  |                |             |           |  |  |  |  |

**Example 27: General Ledger Example 28: Income Tax Summary** 

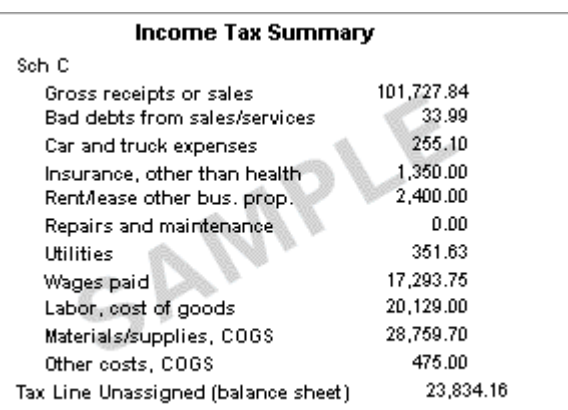

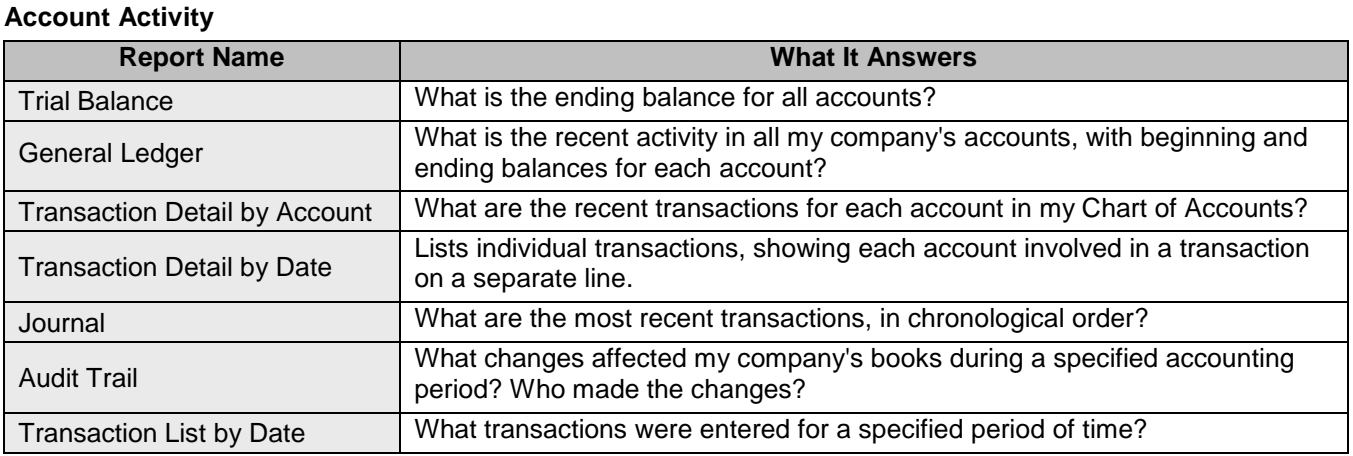

#### **Income Tax**

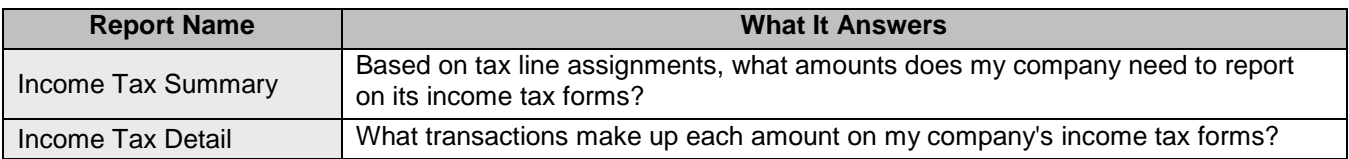

### <span id="page-15-0"></span>*Budgets Reports*

*Find out how well your company is doing in meeting its budgeted income and expenses.*

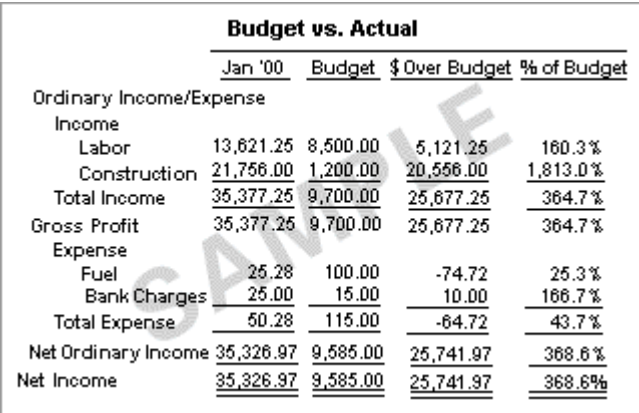

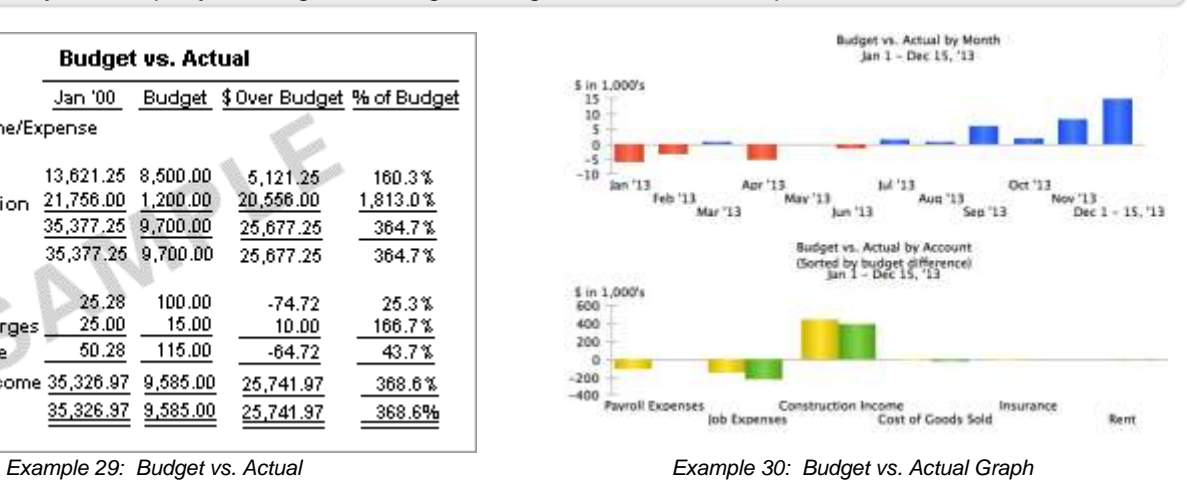

 $\overline{\phantom{a}}$ 

#### **Budgets**

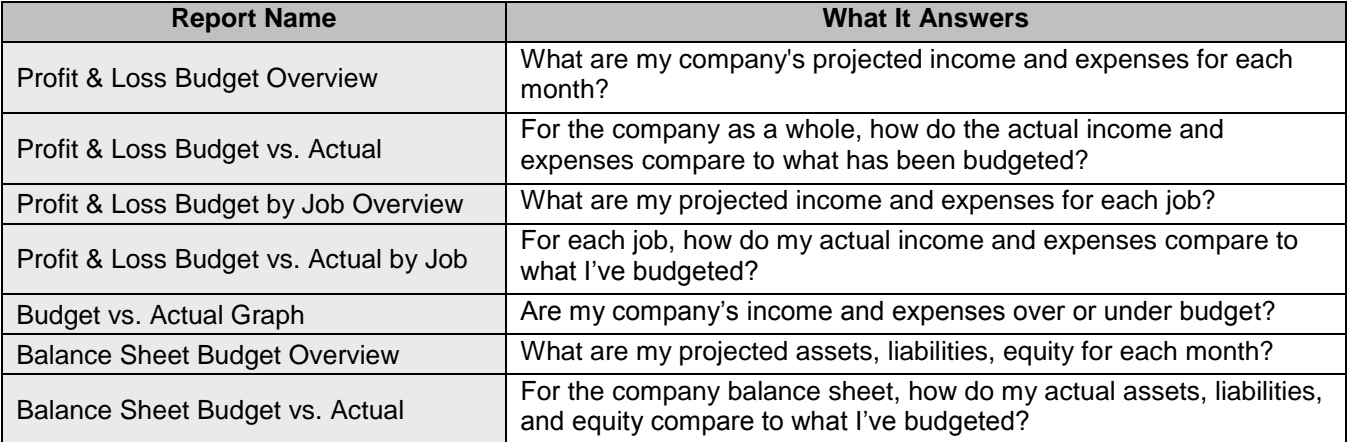

# <span id="page-16-0"></span>*List Reports*

*Find lists of useful information about your company.*

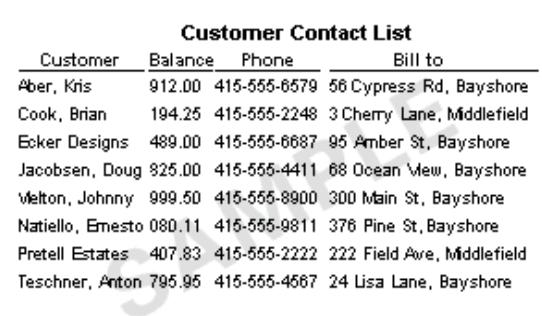

 *Example 31: Customer Contact List Example 32: Vendor Phone List*

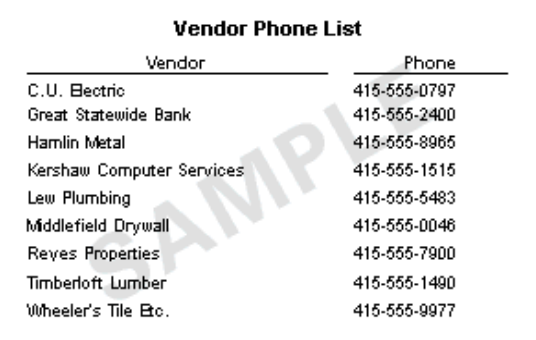

#### **Customer**

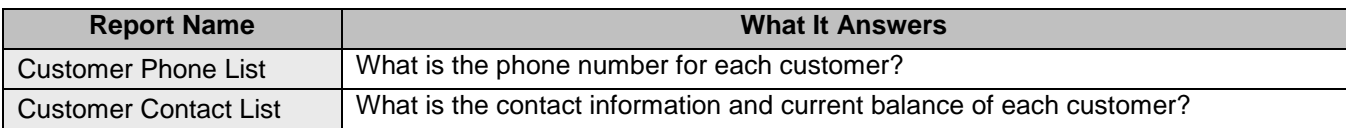

#### **Vendor**

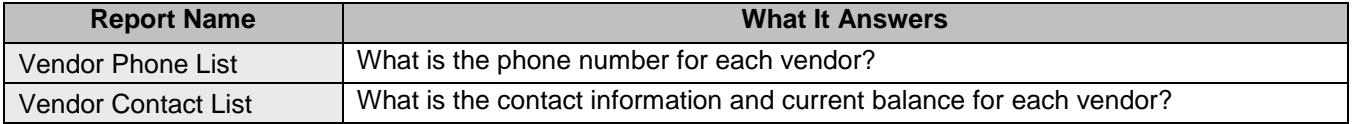

#### **Employee**

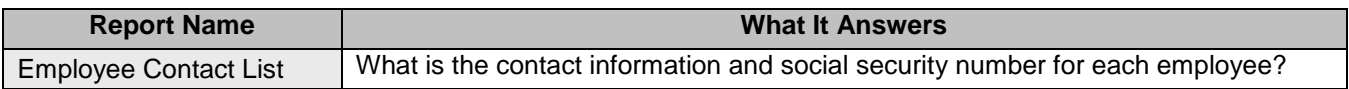

#### **Other Names**

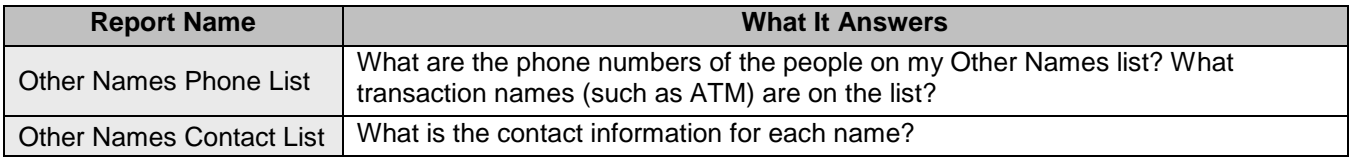

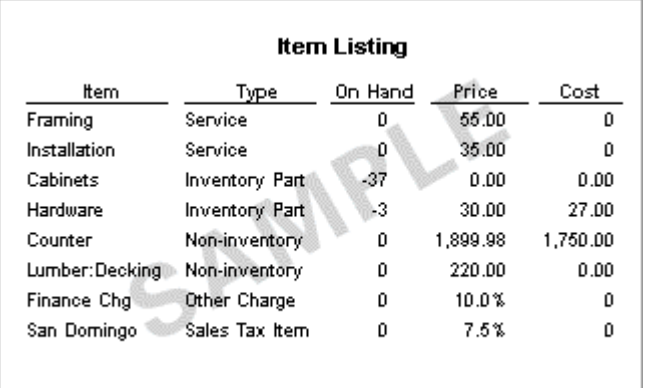

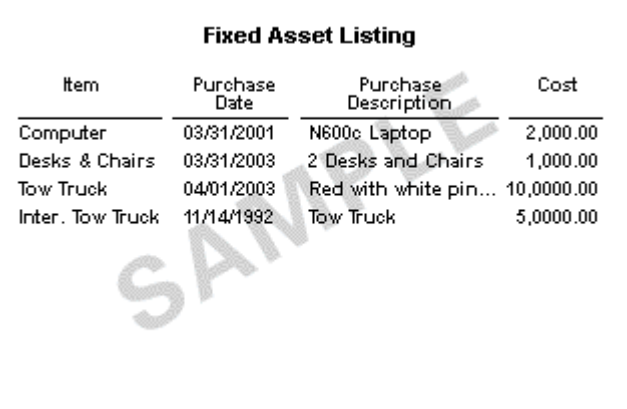

 *Example 33: Item Listing Example 34: Fixed Asset Listing*

#### **Listing**

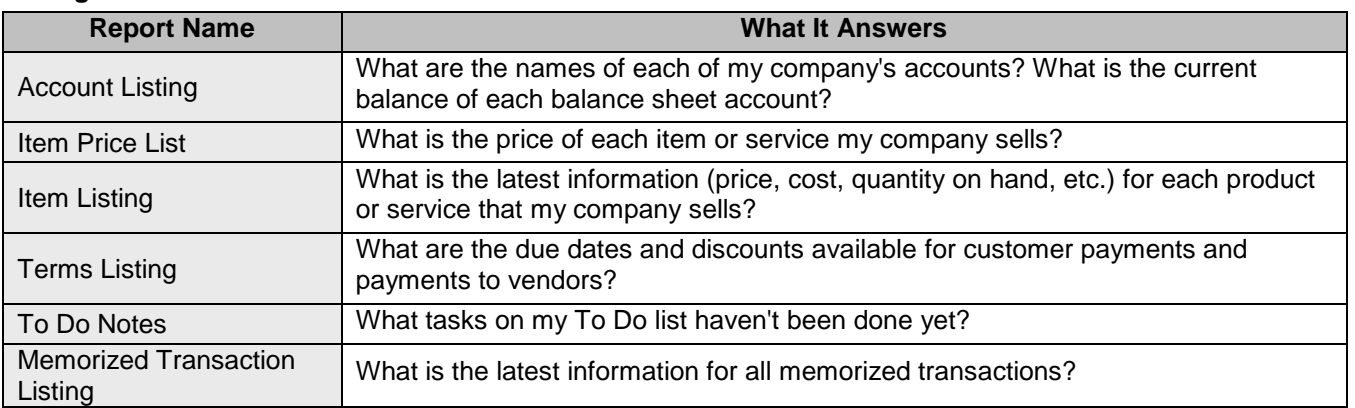